## **Versandarten - Amazon Prime ( Amazon SFP )**

Hier kann die Anbindung hinsichtlich der Amazon Prime-Labels erfolgen.

## **Beachten Sie:**

Es ist unbedingt erforderlich, dass bereits im E-COMMERCE Bereich eine [Amazon-Plattform](https://hilfe.microtech.de/display/PROG/Amazon) definiert ist. Zusätzliche Anleitung für eine Einrichtung für: [Amazon Prime durch Verkäufer.](https://hilfe.microtech.de/pages/viewpage.action?pageId=51511387)

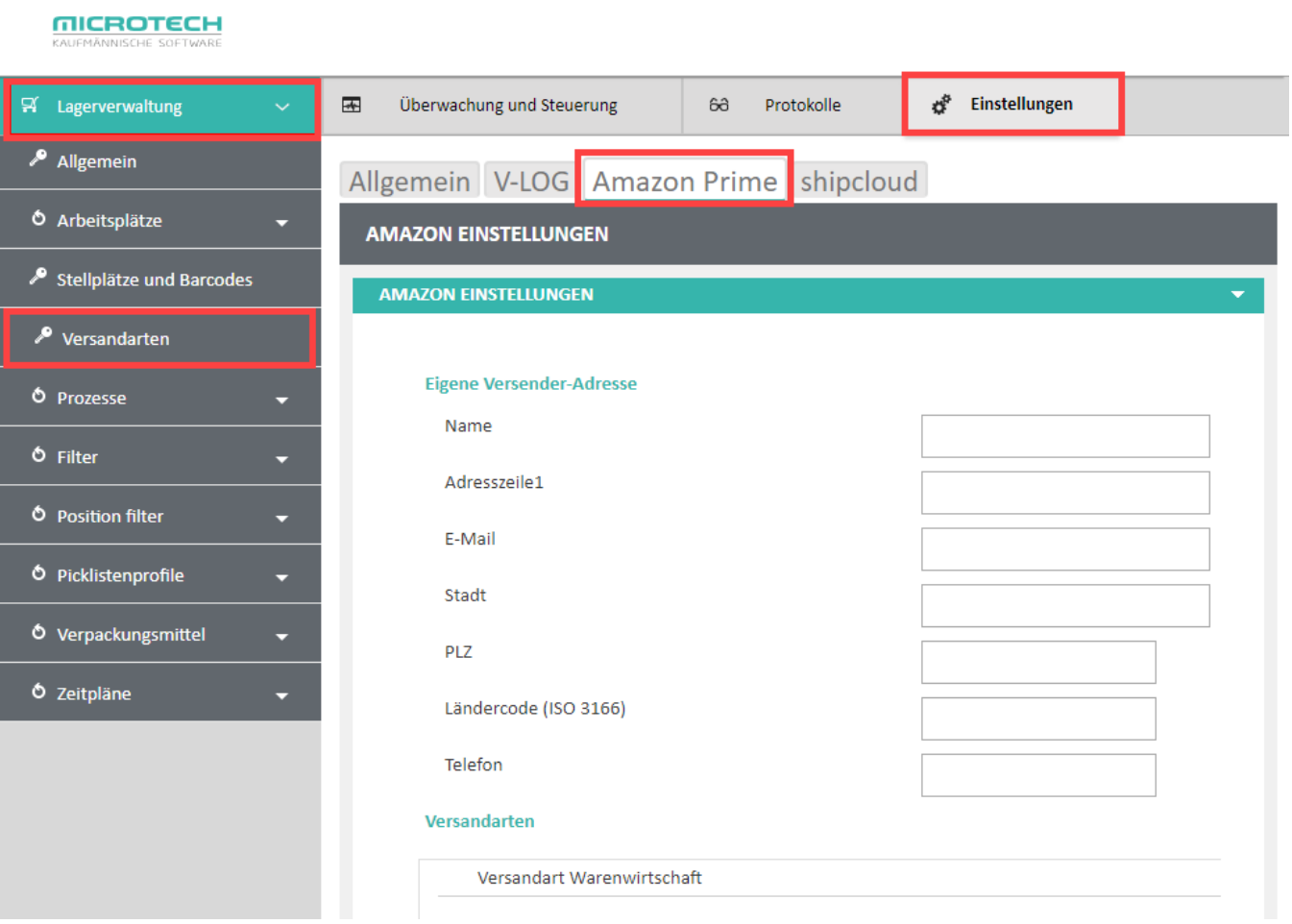

## Amazon Einstellungen

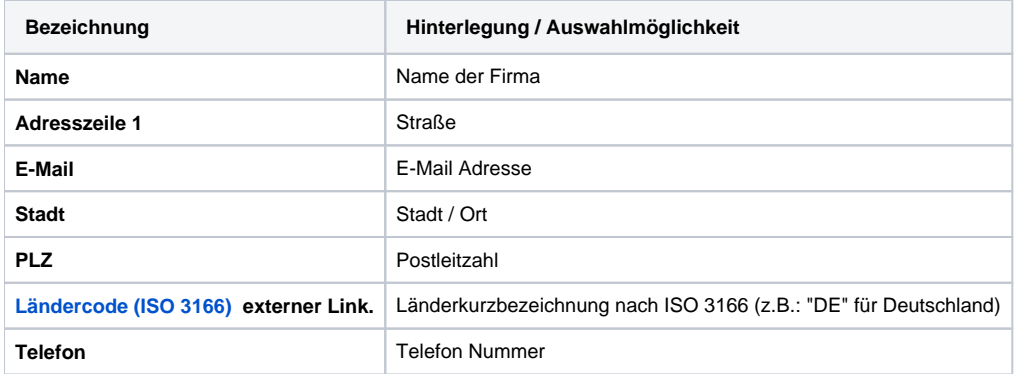

Mapping (Zuordnung) von Versandarten

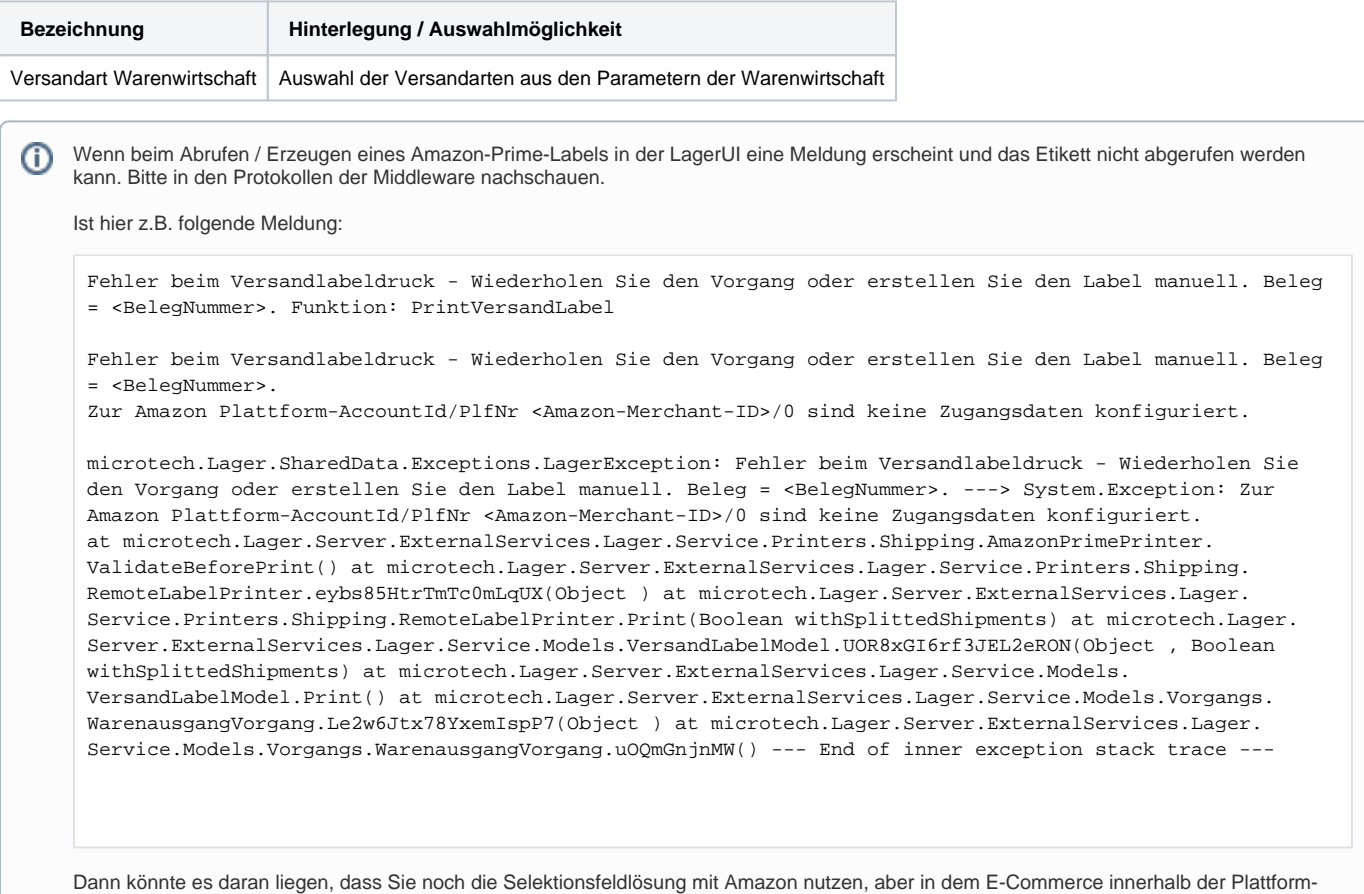

Einstellungen den Platform-Typ auf einen E-Commerce Programmbereichs-Teil eingestellt haben. In dieser Konstellation funktioniert dies nur, dass hier der Plattform-Typ auf ">keine Plattform<" eingestellt ist.